# **Spécifications DecoupAid**

**pour le bois, le métal, le verre, le plastique …**

Ce programme répond aux besoins de calculs d'optimisation de découpe rectangulaire (**calepinage**) des matériaux en plaques, feuilles ou panneaux, pour tous débits en **petites** et **moyennes quantités**.

## **Très facile d'utilisation, rapide et performant**

### **Aide en ligne détaillée - Ne nécessite pas de formation**

### **Paramétrage très simple - Trait de coupe - Sens du fil – Equerrage – Chiffrage**

 **Calculs des plans de découpe** à partir des formats disponibles et de la liste des pièces à découper.

#### **Optimisation jusqu'à 500 pièces par lancement**

- **Visualisation et édition des résultats**, plans, nombre des pièces à découper, pourcentage et dimensions des chutes, calcul du linéaire de débit.
- **Prise en compte de la largeur du trait de coupe**, de l'équerrage ou du rafraîchissement des panneaux ou de la plaque.
- **Respect du sens de placement** pour les matériaux avec contraintes sens du fil, décor, laminage.
- **Respect du sens du fil** pour les panneaux décor bois.
- **Choix du sens de découpe** des bandes sur la longueur ou sur la largeur des plaques.
- **Débit des bandes** avec ou sans reprises.
- **Prise en compte des éléments économiques : chiffrage**, calcul du linéaire de débit et du nombre de traits de coupe ; chiffrage en fonction du coût des panneaux et du linéaire de coupe.
- **Transfert des données** entre les grilles commande et formats disponibles de DECOUPAID et les programmes sous environnement Windows avec fonction copier/coller du presse-papier (tableur, traitement de texte, etc. ...).
- **Etiquettes standard DecoupAid** Liste des champs du modèle de l'étiquette standard DecoupAid : matière, référence pièce, dimension, quantité, observation. Outil paramétrable pour adapter le modèle standard à la taille de vos étiquettes.

Configuration requise : Microsoft Windows 32 bits / 64 bits - Windows XP – Windows 7 – Windows 8 Toute imprimante A4 gérée par Windows

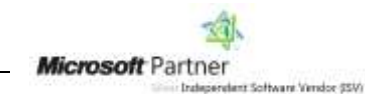